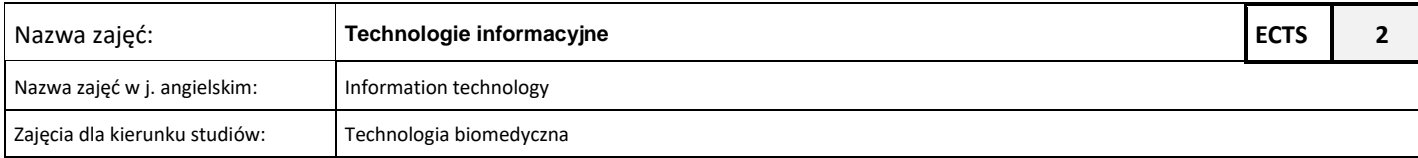

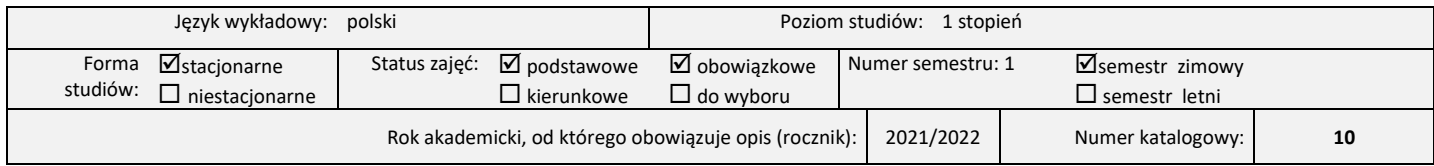

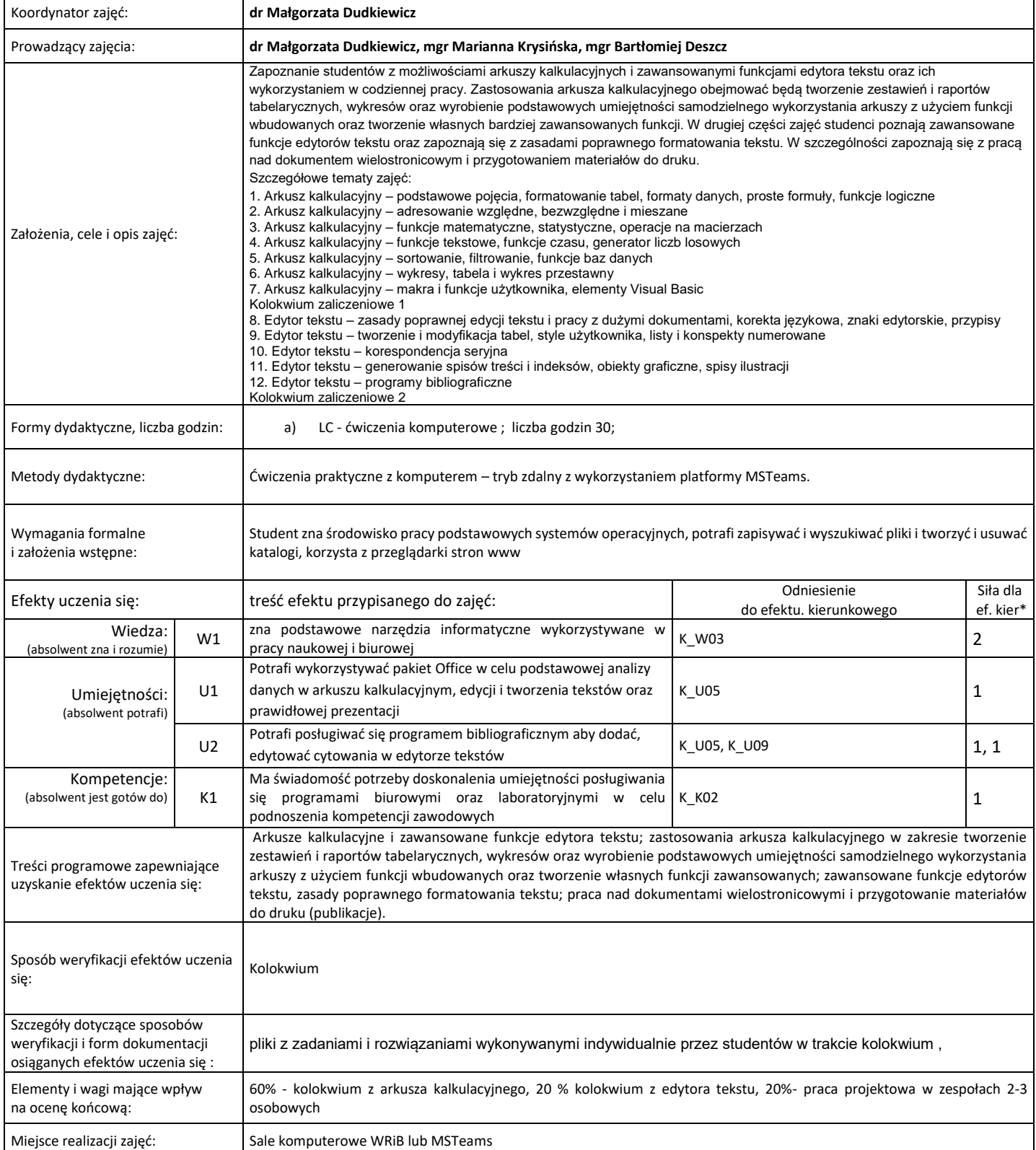

Literatura podstawowa i uzupełniająca:

- 1. 1. Maciej Gonet, Zrozumieć Excela. VBA makra i funkcje, Helion, 2019<br>2. Maciej Gonet, Zrozumieć Excela. Funkcje i wyrażenia, Helion 2019
- 2. Maciej Gonet, Zrozumieć Excela. Funkcje i wyrażenia, Helion 2019
- 3. Aleksandra Tomaszewska, ABC Word, Helion 2016

UWAGI

## \*) 3 – zaawansowany i szczegółowy, 2 – znaczący, 1 – podstawowy,

Wskaźniki ilościowe charakteryzujące moduł/przedmiot:

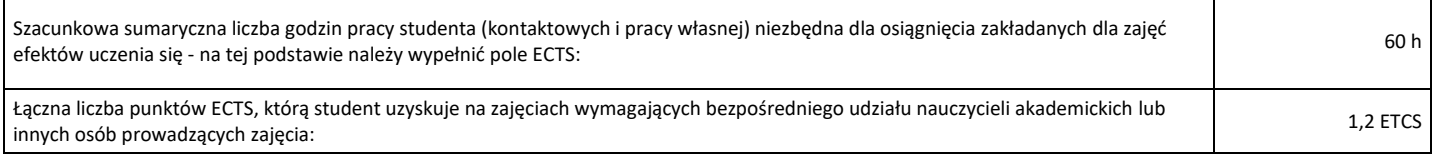